# **Webtárhelyek kezelése**

**Webadmin → Web**: a webtárhelyek és hozzá tartozó beállítások kezelése.

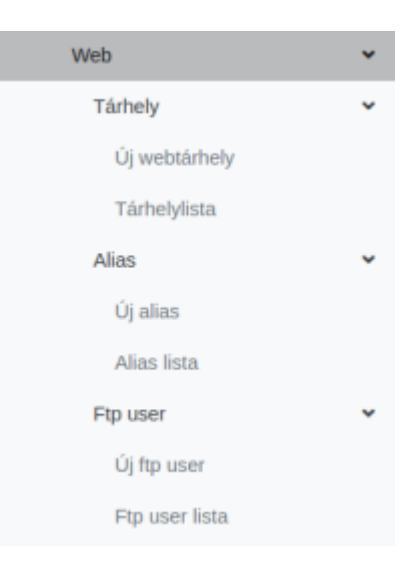

## **Tárhely**

A tárhelyek kezelése.

**[Új webtárhely](https://doc.evir.hu/doku.php/evir:webadmin:uj_webtarhely)**

Új tárhely létrehozása.

**Tárhelylista**

A tárhelyek listája.

## **Alias**

A tárhelyekhez tartozó aliasok kezelése.

#### **[Új alias](https://doc.evir.hu/doku.php/evir:webadmin:alias)**

Egy új alias felvétele egy tárhelyhez.

- **Alias lista** A tárhelyekhez tartozó aliasok listája.
- **Ftp user**

A tárhelyekhez tartozó FTP hozzáférések kezelése.

**[Új ftp user](https://doc.evir.hu/doku.php/evir:webadmin:ftp_user)**

Új ftp felhasználó létrehozása egy tárhelyhez.

#### **Ftp user lista**

A tárhelyekhez tartozó FTP felhasználók listája.

### From: <https://doc.evir.hu/> - **eVIR tudásbázis**

Permanent link: **<https://doc.evir.hu/doku.php/evir:webadmin:webtarhelyek>**

Last update: **2021/01/26 15:36**

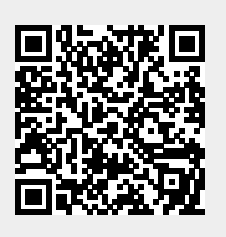